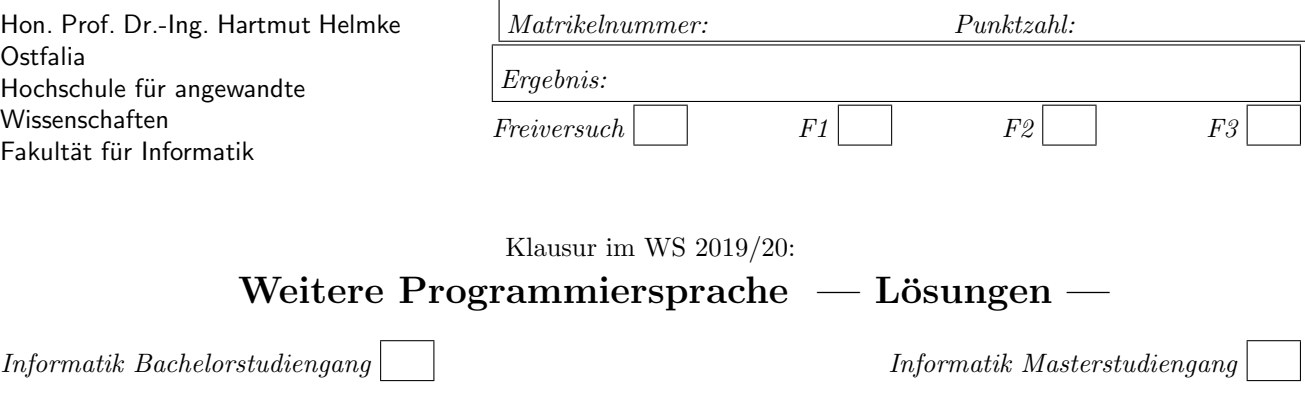

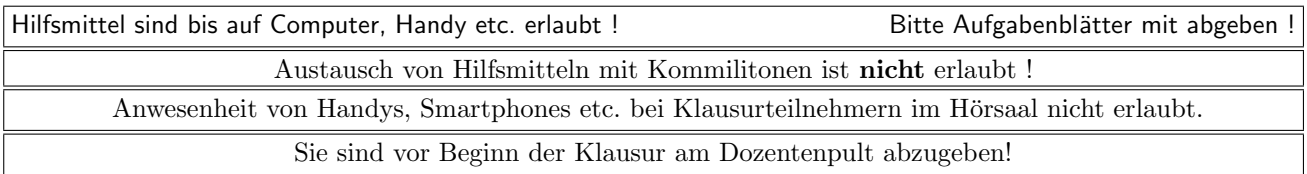

Bitte notieren Sie auf allen Blättern Ihren Namen bzw. Ihre Matrikelnummer.

Auf eine absolut korrekte Anzahl der Blanks und Zeilenumbrüche braucht bei der Ausgabe nicht geachtet zu werden. Dafür werden keine Punkte abgezogen.

Hinweis: In den folgenden Programmfragmenten wird manchmal die globale Variable datei verwendet. Hierfür kann der Einfachheit halber die Variable cout angenommen werden. Die Variable diente bei der Klausurerstellung lediglich dazu, automatisch eine Lösungsdatei zu erstellen. Wir befinden uns jeweils im Namensraum std, d.h. ein using namespace std; dürfen Sie in jeder Codedatei annehmen.

Alle Lösungen – außer für Aufgabe  $1$  – sind auf Extrablättern mit vorangestellter Aufgabennummer zu notieren. Bitte vergessen Sie nicht, Ihren Namen auf den Extrablättern zu notieren.

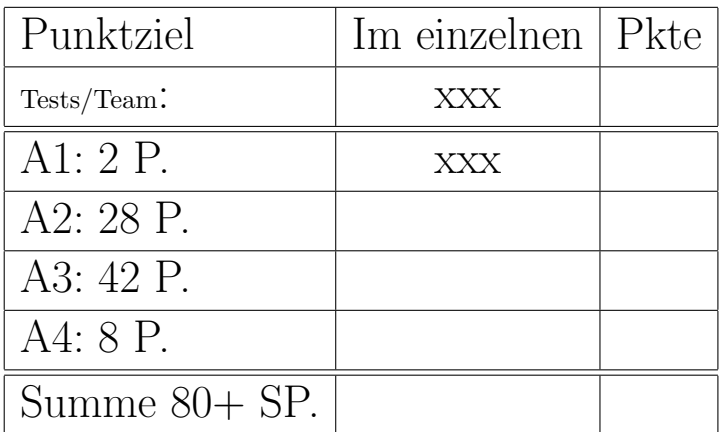

# Geplante Punktevergabe

# Aufgabe 1 : Geschenk

ca. 2 Punkte Notieren Sie jetzt auf Seite 1 Ihre Matrikelnummer und Ihren vollständigen Namen in die dafür vorgesehenen Felder. Notieren Sie auch auf allen Aufgabenblättern und zusätzlichen Blättern zumindest Ihren vollständigen Namen.

# Aufgabe 2 : STL etc.

# ca. 28 Punkte

Achtung: Im Unterschied zu vorherigen Klausuren sind die Ausgaben auf mehrere Teilfragen aufgeteilt. Zur Ausgabe von int bzw. Instanzen von string verwenden wir im Folgenden die beiden Funktionen:

```
// Ausgabe von w plus Komma in Stream datei
void Print (int w) {
   datei << w << ", ";
}
void PriStr (string w) {
   datei << w << ", ";
}
```
a.) (2 P.) Zu welcher Ausgabe nach datei führt der Aufruf der folgenden Funktion STL1 nach Ausfuhrung ¨ von for each an der Stelle /  $*$  1  $*/$ ? Lösung:

3, 5, 6, 6,

remove ist ein Algorithmus, der nicht begin und end verändern kann. Er kann nur die Inhalte der Elemente im Container ändern.

b.) (2 P.) Welche Ausgabe ergibt die Ausführung von for each an der Stelle /  $*$  2 $*/$ ?

## Lösung:

6,

```
void STL1() {
   vector<int> v;
   for (int j = 3; j < 7; ++j) {
     v.push_back(j);
   }
   // Ausgabe von: 3, 4, 5, 6,
   for_each (v.begin(), v.end(), Print);
   datei << endl;
  auto newEnd = remove(v.begin(), v.end(), 4);
   for_each (v.begin(), v.end(), Print); /* 1*/datei << endl;
   for_each (newEnd, v.end(), Print); /* 2*/datei << endl;
}
```
c.) (1 P.) Zu welcher Ausgabe nach datei führt der Aufruf der folgenden Funktion STL2 nach Ausfuhrung ¨ von for each an der Stelle /  $*$  1  $*/$ ? Lösung:

1, 1, 2, 1, 2, 2, 3,

unique ist ein Algorithmus, der nicht begin und end

verändern kann. Er kann nur die Inhalte der Elemente im Container ändern. unique hat auch nur Auswirkungen für aufeinander folgende identische Elemente.

d.) (2 P.) Welche Ausgabe ergibt die Ausführung von for each an der Stelle /  $*$  2 $*/$ ?

### Lösung:

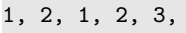

e.) (2 P.) Welche Ausgabe ergibt die Ausführung von for each an der Stelle /  $*$  4  $*/$ ?

Lösung:

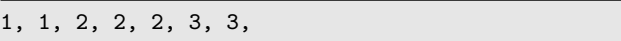

f.) (2 P.) Warum ist der auskommentierte Aufruf von sort an der Stelle 3a ein Syntaxfehler und an der Stelle 3b ist es korrekt? Berücksichtigen Sie bei Ihrer Antwort, dass für eine Instanz von vector die Version 3a korrekt wäre und auch zum gewünschten Ergebnis führt.

## Lösung:

Der generische Algorithmus sort implementiert den Quicksort-Algorithmus. Dieser verlangt Direkt-Zugriffs-Iteratoren, d.h. es muss möglich sein, auf das j-te Element im Container effizient (d.h. O(1)) zuzugreifen. Das ist für Instanzen von list nicht möglich. Deshalb gibt es für Listen eine spezielle Implementierung der Elementfunktion sort.

void  $STL2() f$  $list \le int$  li = { 1, 1, 2, 1, 2, 2, 3 }; for\_each (li.begin(), li.end(), Print);  $/* 1*/$ datei << endl; auto newEnd = unique( $\text{li.begin}()$ ,  $\text{li.end()}$ ; for\_each (li.begin(), newEnd, Print);  $/* 2*/$ datei << endl; // sort (  $\ln \frac{1}{\ln \frac{1}{n}}$  li .end ( )); /\* 3a \*/ li . sort ();  $/* 3b*/$ for each (li.begin(), li.end(), Print);  $/* 4*/$ datei << endl;

g.) (2 P.) Zu welcher Ausgabe nach datei führt der Aufruf der folgenden Funktion STL3 nach Ausfuhrung ¨ von for each an der Stelle /  $*$  1  $*/$ ?

### Lösung:

}

1, 2, 2, 2, 3, 3, 4,

h.) (2 P.) Welche Ausgabe ergibt die Ausführung von  $\verb|for-each|$ an der Stelle / \* 2 \*/?

### Lösung:

1, 2, 3, 4,

```
void STL3() {
   array<int, 7 arr = \{1, 2, 2, 3, 4, 2, 3\};
   sort (arr.begin(), arr.end());
   for_each (arr.begin(), arr.end(), Print); /* 1*/datei << endl;
   auto newEnd = unique(arr.begin(), arr.end();
   for_each (arr.begin(), newEnd, Print); /* 2*/datei << endl;
}
```
i.) (2 P.) Zu welcher Ausgabe nach datei führt der Aufruf der folgenden Funktion STL4 nach Ausfuhrung ¨ von for\_each an der Stelle / \* 1 \*/? Lösung:

11, 12, 2, 9,

j.) (2 P.) Welche Ausgabe ergibt die Ausführung von for each an der Stelle /  $*$  2 $*/$ ? Lösung:

11, 12, 2, 9,

k.) (2 P.) Welche Ausgabe ergibt die Ausführung von for each an der Stelle /  $*$  3  $*/$ ? Lösung:

19, 20, 10, 17,

```
void STL4() {
   vector <int> vec = { 11, 12, 2, 9 };
   for each (vec.begin(), vec.end(), Print); /* 1 */
   datei << endl;
   for (auto iter : vec) {
      iter = iter + 6;
   }
   for_each (vec.begin(), vec.end(), Print); /* 2*/datei << endl;
   for (auto& iter : vec) {
      iter = iter + 8;
   }
   for_each (vec.begin(), vec.end(), Print); /* 3*/datei << endl;
```
l.) (1 P.) Zu welcher Ausgabe nach datei führt der Aufruf der folgenden Funktion STL5 nach Ausfuhrung ¨ von for each an der Stelle /  $*$  1  $*/$ ? Lösung:

Xavier, Otto, Berta, Ann,

}

m.) (3 P.) Welche Ausgabe ergibt die Ausführung von for\_each an der Stelle / \* 2 \*/? Lösung:

Berta, Otto, Xavier, Ann,

n.) (3 P.) Welche Ausgabe ergibt die Ausführung von for each an der Stelle /  $*$  3  $*/$ ? Lösung:

Ann, Otto, Berta, Xavier,

```
void STL5() fvector< string > vec =
     { "Xavier", "Otto", "Berta", "Ann" };
   for_each (vec.begin(), vec.end(), PriStr); /* 1*/datei << endl;
   sort (vec.begin()++, --vec.end();
   for_each (vec.begin(), vec.end(), PriStr); /* 2*/datei << endl;
  sort (vec.begin(), vec.end(),
     [](string s1, string s2) {
        return s1.length() < s2.length(); }
  );
  for each (vec.begin(), vec.end(), PriStr); /* 3*/datei << endl;
}
```
### Aufgabe 3 : Instanzerzeugung

ca. 42 Punkte

Für die folgenden Aufgabenteile ist folgende Klassendeklaration gegeben:

```
class Person {
public:
   Person(string s) \{na = s; date < " +P " << na;\}Person() {na = "?"; datei << " +PDef " << na;}
   Person(const Person&) {
      na = "Peter"; datei << " +PCop " << na;}
   \tilde{\text{}} Person() { datei << " -P " << na; }
private:
   string na;
};
```
a.) (3 P.) Welche Ausgabe (nach datei) ergibt der Aufruf der folgenden Funktion Erz1 ?

void Erz1() { Person ha("Hans"); Person ka("Karl"); }

### Lösung:

+P Hans +P Karl -P Karl -P Hans

b.) (3 P.) Welche Ausgabe (nach datei) ergibt der Aufruf der folgenden Funktion Erz2 ?

```
void Erz2() {
  Person ha("Hans");
  Person copy(ha);
}
```
### Lösung:

```
+P Hans +PCop Peter -P Peter -P Hans
```
c.) (2 P.) Welche Ausgabe (nach datei) ergibt der Aufruf der folgenden Funktion Erz3 ?

```
void Erz3() {
  Person* pha = new Person("Hans");
  Person* p = new Person();
```
}

```
Lösung:
```
+P Hans +PDef ?

d.) (3 P.) Welche Ausgabe (nach datei) ergibt der Aufruf der folgenden Funktion Erz4 ?

```
void Erz4() {
   unique_ptr <Person> p1(new Person("Hans"));
   if (p1 != nullptr){
      unique_ptr<Person> p2(new Person("Paula"));
  }
  else
  {
      unique_ptr<Person> p3(new Person("0tto"));
  }
   datei << " Ende ";
}
```
## Lösung:

+P Hans +P Paula -P Paula Ende -P Hans

Achtung: Die Ausgaben sind ab jetzt auf mehrere Teilfragen aufgeteilt!!!

Die folgende Zeichnung skizziert die Speicherbelegung zu den Zeitpunkten  $/* 1 */$  und  $/* 2 */$ :

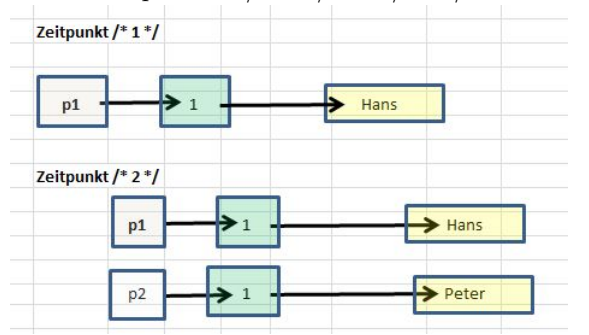

e.) (2 P.) Welche Ausgabe (nach datei) ergibt der Aufruf der folgenden Funktion Erz5 (zwischen Funktionsanfang und nach Ausführung der Zeile  $/ * 1 * / )$ ? Lösung:

+P Hans Ende

f.) (2 P.) Welche Ausgabe ergibt sich zwischen den Zeilen  $\frac{\pm 1^*}{\pm 1^*}$  und  $\frac{\pm 2^*}{\pm 1^*}$  (einschließlich  $\frac{\pm 2^*}{\pm 1^*}$  und ausschließlich  $/*1*/$ ? Lösung:

+PCop Peter Ende

g.) (3 P.) Skizzieren Sie entsprechend der obigen Zeichnung die Speicherbelegung zum Zeitpunkt /\*3\*/. Aus der Skizze sollte auch hervorgehen, wenn eine Instanz gelöscht wurde, z.B. durch Durchstreichen kennzeichnen.<br>**Lösung:** 

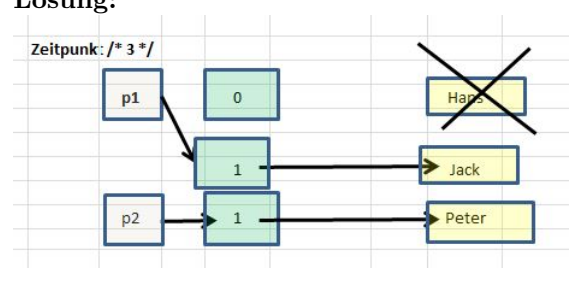

h.) (3 P.) Welche Ausgabe ergibt sich zwischen den Zeilen  $/*2*/$  und  $/*3*/$  (einschließlich  $/*3*/$  und ausschließlich /\*2\*/)? Lösung:

+P Jack -P Hans Ende

i.) (2 P.) Welche Ausgabe ergibt sich zwischen den Zeilen  $/*3*/$  und Ende  $/*4*/$  (ausschließlich  $/*3*/$ )? Lösung:

-P Peter -P Jack

Das Objekt, auf das p1 verweist, wird natürlich als letztes zerstört, da p1 als erstes auf dem Stack erzeugt wurde.

```
void Erz5() {
   shared_ptr <Person> p1(new Person("Hans"));
   datei << " Ende\ln"; /* 1 */
   shared_ptr <Person> p2 =
     make_shared<Person>(*p1);
   datei << " Ende\n "; /* 2 */
   p1 = make_shared<Person>("Jack");
   datei << " Ende\n"; /* 3 */
} /* 4 */
```
j.) (3 P.) Welche Ausgabe (nach datei) ergibt der Aufruf der folgenden Funktion Erz6 (zwischen Funktionsanfang und nach Ausführung der Zeile  $/*1*/?$ Lösung:

+P Hans Stop

k.) (3 P.) Skizzieren Sie entsprechend der vorgegebenen Zeichnung die Speicherbelegung zum Zeitpunkt  $/*XX*/$  bzw. zum Zeitpunkt  $/*YY*/$  (je nach dem, welcher Pfad ausgeführt wird). Aus der Skizze sollte auch hervorgehen, wenn eine Instanz gelöscht wurde, z.B. durch Durchstreichen kennzeichnen.<br>**Lösung:** 

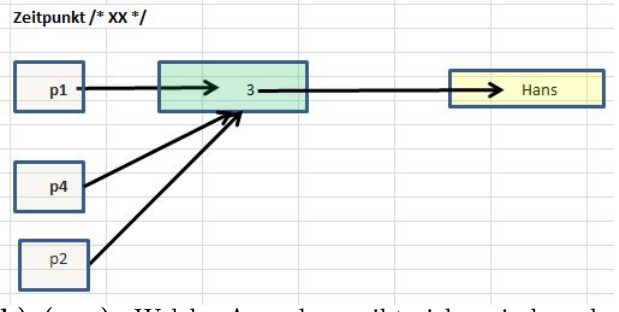

l.) (2 P.) Welche Ausgabe ergibt sich zwischen den Zeilen  $\frac{1}{2}$  / und  $\frac{1}{2}$  / (einschließlich  $\frac{1}{2}$  / und ausschließlich /\*1\*/)? Lösung:

Ende

m.) (3 P.) Skizzieren Sie entsprechend der vorgegebenen Zeichnung die Speicherbelegung zum Zeitpunkt /\*3\*/. Aus der Skizze sollte auch hervorgehen, wenn eine Instanz gelöscht wurde, z.B. durch Durchstreichen kennzeichnen.

 $\frac{\text{Lösung:}}{\text{Zeitpunkt}/^*3^*}$ 

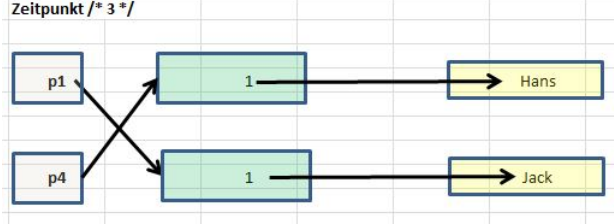

n.) (2 P.) Welche Ausgabe ergibt sich zwischen den Zeilen  $\frac{\text{2*}}{\text{4}}$  und  $\frac{\text{43*}}{\text{4}}$  (einschließlich  $\frac{\text{43*}}{\text{4}}$  und ausschließlich  $/*2*/$ ? Lösung:

+P Jack Ende

o.) (2 P.) Skizzieren Sie entsprechend der vorgegebenen Zeichnung die Speicherbelegung zum Zeitpunkt /\*4\*/. Aus der Skizze sollte auch hervorgehen, wenn eine Instanz gelöscht wurde, z.B. durch Durchstreichen kennzeichnen.<br>**Lösung:** 

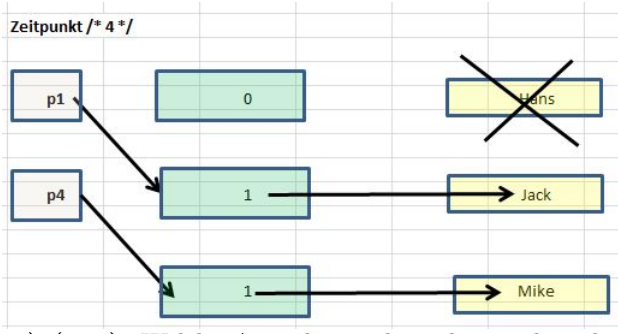

p.) (2 P.) Welche Ausgabe ergibt sich zwischen den Zeilen  $/*3*/$  und  $/*4*/$  (einschließlich  $/*4*/$  und ausschließlich /\*3\*/)? Lösung:

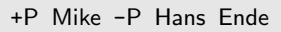

q.) (2 P.) Welche Ausgabe ergibt sich zwischen den Zeilen  $/*4*/$  und Ende  $/*5*/$  (ausschließlich  $/*4*/$ )? Lösung:

```
-P Mike -P Jack
```

```
void Erz6() {
```

```
shared_ptr <Person> p1(new Person("Hans"));
   shared_ptr <Person> p4;
  datei << " Stop\n"; /* 1*/if (p1 != nullptr){
     shared_ptr <Person> p2 = p1;
     p4 = p1; /* XX */
  }
  else
  {
     shared_ptr <Person> p3(p1); /* YY */
  }
  datei << " Ende\n "; /* 2*/p1 = make_shared<Person>("Jack");
  datei << " Ende\n"; /* 3*/p4 = make_shared<Person>("Mike");
  datei << " Ende\n"; /* 4 */
} /* 5 */
```
## Aufgabe 4 : Tief und flach kopieren

ca. 8 Punkte

Gegeben sei die folgende Klassenschnittstelle:

```
class Person {
public:
   Person(string na);
   ~Person();
   void AddFriend (Person* f);
   void PrintFriends () const;
private:
   string name;
   Person** friends ;
   int friendsCnt ;
   int friendsMax;
};
```
Implementieren Sie für die Klasse einen Zuweisungs-Operator (operator=).

Der folgende Code dient Ihnen hier lediglich als Hilfe. Sie können den Code ignorieren, wenn Sie sich zutrauen, den Zuweisungs-Operator zu implementieren. ohne die folgenden Hilfen zu nutzen. Die Methode AddFriend könnte allerdings hilfreich sein.

Die Methoden der Klasse sind wie folgt implementiert:

```
Person::Person(string na) {
   name = na;friends = nullptr ;
   friendsCnt = 0;
   friendsMax = 0;
}
Person:: "Person() {
   delete [] friends;
}
void Person:: AddFriend (Person* f) {
   if (friendsCnt >= friendsMax) {
      Person** hlp = new Person*[friendsCnt + 1];
      for (int i = 0; i \leq friendsCnt; ++i) {
         hlp[i] = friends[i];
      }
      friendsMax = friendsCnt + 1;
      delete<sup>[]</sup> friends ;
      friends = hlp;
   }
   friends [ friendsCnt ] = f;
   ++friendsCnt;
}
```

```
void Person:: PrintFriends () const {
   if ( friends ) {
      datei << "Friends of " << name << ": ";
      for (int i = 0; i < friendsCnt; ++i) {
         datei << friends [i]->name << " ";
     }
  }
  else {
      datei << "Poor " << name
        << " has no friends!!!";
  }
   datei << endl;
}
```
Der folgende Testcode

```
void Test1() {
  Person ha("Hans");
  Person ka("Karl");
  Person ot("Otto");
   Person* p_an = new Person("Anna");
  ha.AddFriend(&ka);
  ha.AddFriend(&ot);
  ha. AddFriend(p_an);
  ha. PrintFriends ();
   p_an->PrintFriends ();
   delete p_an;
}
```
ergibt als Ausgabe:

```
Friends of Hans: Karl Otto Anna
Poor Anna has no friends!!!
```
Der folgende Testcode führt allerdings zu einem Absturz, da der Default- Zuweisungs-Operator nicht funktioniert.

```
void Test3() {
```
}

```
Person ha("Hans");
Person ot("Otto");
ha.AddFriend(&ot);
Person hans2("Hans2");
hans2 = ha; // Problem
Person mike("Mike");
hans2.AddFriend(&mike);
ha. PrintFriends ();
hans2. PrintFriends ();
```
Nun sind Sie aber dran, mit der Implementierung des Zuweisungs-Operators, d.h. es geht um den fehlenden Code des folgenden Listings:

Person& Person:: operator=(const Person& copy) { if (this  $!=$  &copy) {

 $/*$  Sie sind dran !!!  $*/$ 

} return \*this;

```
Lösung:
```

```
Person::Person(const Person& copy) {
   if (copy.friendsMax > 0 && copy.friends) {
      friends = new Person * [copy.friendsMax];
      for (int i = 0; i < copy. friendsCnt; ++i) {
         friends [i] = \text{copy}. friends [i];
      }
      friendsCnt = copy.friendsCnt;friendsMax = copy.friendsMax;}
   else {
      friendsCnt = 0;
      friendsMax = 0;
      delete [] friends;
      friends = nullptr ;
  }
  name = copy.name;
}
```
Im folgenden Zuweisungsoperator erfolgt das Löschen erst nachdem sichergestellt ist, dass das Erzeugen des neuen Speichers auch wirklich geklappt hat. Wenn während des new-Aufrufs eine Ausnahme geworfen wird, bleibt der alte Zustand erhalten. Ganz wichtig ist, dass delete[] und nicht nur delete aufgerufen wird.

```
Person& Person::operator=(const Person& copy) {
   if (this != &copy) {
      if (copy.friendsMax > 0 && copy.friends) {
         Person** hlp = new Person * [copy.friendsMax];
         for (int i = 0; i < copy. friendsCnt; ++i) {
            hlp[i] = copy.friends[i];}
         delete [] friends;
         friendsCnt = copy.friendsCnt;
         friendsMax = copy.friendsMax;friends = hlp;
     }
      else {
         friendsCnt = 0:
         friendsMax = 0;
         delete [] friends;
         friends = nullptr;
     }
     name = copy.name;
  }
   return *this;
}
```
Eine alternative Lösung wäre AddFriend zu benutzen. Die Lösung ist aber weniger effizient, braucht aber weniger neuen Code.

```
Person:: Person(const Person& copy) {
   friendsCnt = 0;
   friendsMax = 0;
   friends = nullptr ;
   if (copy.friendsMax > 0 & & copy.friends) {
      for (int i = 0; i < copy. friendsCnt; ++i) {
         AddFriend(copy.friends[i]);
     }
  }
   name = copy.name;
}
```

```
Person& Person::operator=(const Person& copy) {
   if (this != &copy) {
      delete [] friends ; // nicht schoen, vorher zu loeschen
      friendsCnt = 0;
      friendsMax = 0;
      friends = nullptr;
      if (copy.friendsMax > 0 && copy.friends) {
         for (int i = 0; i < copy. friendsCnt; ++i) {
            AddFriend(copy.friends[i]);
         }
      }
      name = copy.name;
   }
   return *this;
}
```